# Oracle® Fusion Middleware What's New in Oracle WebLogic Server

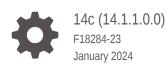

ORACLE

Oracle Fusion Middleware What's New in Oracle WebLogic Server, 14c (14.1.1.0.0)

F18284-23

Copyright © 2007, 2024, Oracle and/or its affiliates.

This software and related documentation are provided under a license agreement containing restrictions on use and disclosure and are protected by intellectual property laws. Except as expressly permitted in your license agreement or allowed by law, you may not use, copy, reproduce, translate, broadcast, modify, license, transmit, distribute, exhibit, perform, publish, or display any part, in any form, or by any means. Reverse engineering, disassembly, or decompilation of this software, unless required by law for interoperability, is prohibited.

The information contained herein is subject to change without notice and is not warranted to be error-free. If you find any errors, please report them to us in writing.

If this is software, software documentation, data (as defined in the Federal Acquisition Regulation), or related documentation that is delivered to the U.S. Government or anyone licensing it on behalf of the U.S. Government, then the following notice is applicable:

U.S. GOVERNMENT END USERS: Oracle programs (including any operating system, integrated software, any programs embedded, installed, or activated on delivered hardware, and modifications of such programs) and Oracle computer documentation or other Oracle data delivered to or accessed by U.S. Government end users are "commercial computer software," "commercial computer software documentation," or "limited rights data" pursuant to the applicable Federal Acquisition Regulation and agency-specific supplemental regulations. As such, the use, reproduction, duplication, release, display, disclosure, modification, preparation of derivative works, and/or adaptation of i) Oracle programs (including any operating system, integrated software, any programs embedded, installed, or activated on delivered hardware, and modifications of such programs), ii) Oracle computer documentation and/or iii) other Oracle data, is subject to the rights and limitations specified in the license contained in the applicable contract. The terms governing the U.S. Government's use of Oracle cloud services are defined by the applicable contract for such services. No other rights are granted to the U.S. Government.

This software or hardware is developed for general use in a variety of information management applications. It is not developed or intended for use in any inherently dangerous applications, including applications that may create a risk of personal injury. If you use this software or hardware in dangerous applications, then you shall be responsible to take all appropriate fail-safe, backup, redundancy, and other measures to ensure its safe use. Oracle Corporation and its affiliates disclaim any liability for any damages caused by use of this software or hardware in dangerous applications.

Oracle®, Java, MySQL and NetSuite are registered trademarks of Oracle and/or its affiliates. Other names may be trademarks of their respective owners.

Intel and Intel Inside are trademarks or registered trademarks of Intel Corporation. All SPARC trademarks are used under license and are trademarks or registered trademarks of SPARC International, Inc. AMD, Epyc, and the AMD logo are trademarks or registered trademarks of Advanced Micro Devices. UNIX is a registered trademark of The Open Group.

This software or hardware and documentation may provide access to or information about content, products, and services from third parties. Oracle Corporation and its affiliates are not responsible for and expressly disclaim all warranties of any kind with respect to third-party content, products, and services unless otherwise set forth in an applicable agreement between you and Oracle. Oracle Corporation and its affiliates will not be responsible for any loss, costs, or damages incurred due to your access to or use of third-party content, products, or services, except as set forth in an applicable agreement between you and Oracle.

# Contents

#### Preface

| Documentation Accessibility | vi |
|-----------------------------|----|
| Diversity and Inclusion     | vi |
| Conventions                 | vi |

#### 1 Introduction and Roadmap

| Audience               | 1-1 |
|------------------------|-----|
| Guide to This Document | 1-1 |

#### 2 What's New in Oracle WebLogic Server 14.1.1.0.0

| WebLogic Server Update Summary                                     | 2-3  |
|--------------------------------------------------------------------|------|
| Java EE 8 Support                                                  | 2-5  |
| Java API for JSON Binding 1.0 (JSR 367)                            | 2-5  |
| Java API for JSON Processing 1.1 (JSR 374)                         | 2-6  |
| Java API for RESTful Web Services 2.1 (JSR 370)                    | 2-6  |
| JavaServer Faces 2.3 (JSR 372)                                     | 2-6  |
| Java Servlet 4.0 (JSR 369)                                         | 2-6  |
| Bean Validation 2.0 (JSR 380)                                      | 2-6  |
| Contexts and Dependency Injection 2.0 (JSR 365)                    | 2-7  |
| Java EE Security API 1.0 (JSR 375)                                 | 2-7  |
| Sample Applications                                                | 2-7  |
| Avitek Medical Records — MedRec                                    | 2-7  |
| New Java EE 8 Examples                                             | 2-8  |
| JDK 11 Certification                                               | 2-8  |
| WebLogic Server Slim Installer                                     | 2-9  |
| Oracle GraalVM Enterprise Edition Certification                    | 2-9  |
| Runtime Improvements                                               | 2-9  |
| Security                                                           | 2-9  |
| Default Minimum TLS Protocol Version                               | 2-10 |
| Default WebLogic Server Host Name Verifier                         | 2-10 |
| New RealmMBean Attributes for the Identity Assertion Cache Service | 2-11 |

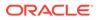

| PKCS12 Default Keystore Type in JDK 11                                                                                 | 2-11 |
|----------------------------------------------------------------------------------------------------|------|
| New SSL System Passphrase Property for PKCS12 Trust Keystores                                                          | 2-11 |
| ImportPrivateKey Utility Uses JDK Default Keystore Type                                                                | 2-11 |
| Demo Certificates Contain the SAN Extension by Default                                                                 | 2-12 |
| Deprecated TLS Cipher Suites                                                                                           | 2-12 |
| RESTful Web Services                                                                                                   | 2-12 |
| Automatic Database Leasing Table Creation                                                                              | 2-12 |
| Network Channels for JTA Communication                                                                                 | 2-12 |
| Application Update Using Edition-Based Redefinition                                                                    | 2-13 |
| Manageability Improvements                                                                                             | 2-13 |
| Running Oracle WebLogic Server on Docker                                                                               | 2-13 |
| WebLogic Deploy Tooling                                                                                                | 2-13 |
| WebLogic Image Tool                                                                                                    | 2-14 |
| WebLogic Server Kubernetes Operator                                                                                    | 2-14 |
| WebLogic Monitoring Exporter                                                                                           | 2-14 |
| WebLogic Logging Exporter                                                                                              | 2-15 |
| Support for HTTP/2 and TLSv1.3 Protocols in Oracle WebLogic Server Proxy Plug-Ins                                      | 2-15 |
| Documentation Update History                                                                                           | 2-15 |
| Standards Support, Supported Configurations, and WebLogic Server Compatibility                                         | 2-20 |
| Standards Support                                                                                                    | 2-20 |
| Java Standards                                                                                                    | 2-20 |
| Web Services Standards                                                                                                 | 2-22 |
| Other Standards                                                                                                    | 2-22 |
| Jython Version                                                                                                    | 2-23 |
| Supported Configurations                                                                                               | 2-23 |
| Licensing Information                                                                                                  | 2-23 |
| WebLogic Server Compatibility                                                                                          | 2-23 |
| Database Interoperability                                                                                              | 2-23 |
| Application Data Access                                                                                                | 2-23 |
| Database Dependent Features                                                                                            | 2-24 |
| WebLogic Server Installation Support on Java SE 11 for AIX and zLinux                                                  | 2-25 |
| WebLogic Server Installation Support on ARM-Based Oracle Cloud Infrastructure<br>Ampere A1 (ARM OCI) Compute Instances | 2-25 |
| WebLogic Server and Helidon Integration                                                                                | 2-25 |
| Deprecated Functionality (Oracle WebLogic Server 14c 14.1.1.0.0)                                                       | 2-26 |
| WebLogic Authorization and WebLogic Role Mapping Providers                                                             | 2-26 |
| WebLogic HTTP Proxy Servlet                                                                                            | 2-26 |
| Servlet                                                                                                    | 2-26 |
| WebLogic JMS Reconnect                                                                                                 | 2-20 |
| Removed Functionality and Components                                                                                   | 2-27 |
| OPatchAuto                                                                                                    | 2-27 |
|                                                                                                    | 2-21 |

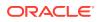

| WebLogic Server Multitenant Functionality and Resource Consumption Management | 2-27 |
|-------------------------------------------------------------------------------|------|
| EJBGen                                                                        | 2-28 |
| WebLogic Full and IIOP-Based Clients                                          | 2-28 |
| WebLogic JMS Resource Adapter                                                 | 2-28 |
| Oracle Traffic Director                                                       | 2-29 |
| Compatibility Setting for JTA Security Interoperability Mode                  | 2-29 |
| JMS Interop Modules                                                           | 2-29 |
| Administration Console Extensibility                                          | 2-29 |
| WebLogic jCOM                                                                 | 2-29 |
| Automated Cross-Site XA Transaction Recovery                                  | 2-29 |
| DDInit and ddcreate Utilities                                                 | 2-29 |

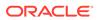

# Preface

This preface describes the document accessibility features and conventions used in this guide—*What's New in Oracle WebLogic Server 14.1.1.0.0*.

- Documentation Accessibility
- Diversity and Inclusion
- Conventions

# **Documentation Accessibility**

For information about Oracle's commitment to accessibility, visit the Oracle Accessibility Program website at <a href="https://www.oracle.com/corporate/accessibility/">https://www.oracle.com/corporate/accessibility/</a>.

#### Access to Oracle Support

Oracle customers that have purchased support have access to electronic support through My Oracle Support. For information, visit <a href="https://support.oracle.com/">https://support.oracle.com/</a> portal/ or visit Oracle Accessibility Learning and Support if you are hearing impaired.

# **Diversity and Inclusion**

Oracle is fully committed to diversity and inclusion. Oracle respects and values having a diverse workforce that increases thought leadership and innovation. As part of our initiative to build a more inclusive culture that positively impacts our employees, customers, and partners, we are working to remove insensitive terms from our products and documentation. We are also mindful of the necessity to maintain compatibility with our customers' existing technologies and the need to ensure continuity of service as Oracle's offerings and industry standards evolve. Because of these technical constraints, our effort to remove insensitive terms is ongoing and will take time and external cooperation.

#### Conventions

| Convention | Meaning                                                                                                    |
|------------|----------------------------------------------------------------------------------------------------|
| boldface   | Boldface type indicates graphical user interface elements associated with an action, or terms defined in text or the glossary. |
| italic     | Italic type indicates book titles, emphasis, or placeholder variables for which you supply particular values.                  |

The following text conventions are used in this document:

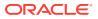

| Convention | Meaning                                                                                                    |
|------------|----------------------------------------------------------------------------------------------------|
| monospace  | Monospace type indicates commands within a paragraph, URLs, code in examples, text that appears on the screen, or text that you enter. |

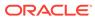

# 1 Introduction and Roadmap

This chapter describes the contents and audience for this guide - *What's New in Oracle WebLogic Server 14.1.1.0.0.* This chapter includes the following topics:

- Audience
- Guide to This Document

# Audience

System administrators and operators responsible for monitoring and managing a WebLogic Server installation should use this document as a resource for understanding new features for all components of Oracle WebLogic Server 14c (14.1.1.0.0).

This document is relevant to all phases of a software project, from development through test and production phases.

# Guide to This Document

This document is organized into two chapters.

- This chapter, Introduction and Roadmap, describes the scope and audience for this guide.
- What's New in Oracle WebLogic Server 14.1.1.0.0 describes the new and changed functionality in this WebLogic Server release.

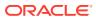

# 2 What's New in Oracle WebLogic Server 14.1.1.0.0

Oracle WebLogic Server 14c (14.1.1.0.0) includes Java EE 8 full platform support, several open source tools for managing WebLogic Server in Kubernetes and Docker (see Manageability Improvements), and much more. This document describes the following new and changed functionality in Oracle WebLogic Server 14.1.1.0.0.

#### Note:

WebLogic Server 14.1.1.0.0 is a standalone WebLogic Server and Coherence only release. References to other Fusion Middleware (FMW) products do *not* indicate that they also are included in this release.

This chapter includes the following topics:

WebLogic Server Update Summary

The update summary lists the changes introduced in WebLogic Server 14.1.1.0.0 after the initial release.

• Java EE 8 Support

Oracle WebLogic Server 14c (14.1.1.0.0) is a fully compatible implementation of the Java Platform, Enterprise Edition (Java EE) Version 8.0.

• JDK 11 Certification

Oracle WebLogic Server 14c (14.1.1.0.0) is certified for use with JDK 11, in addition to JDK 8. Supported Oracle WebLogic Server 14c (14.1.1.0.0) clients are certified for use with JDK 11.0.6. A certified JDK is required for running the WebLogic Server installation program.

WebLogic Server Slim Installer In Oracle WebLogic Server 14.1.1.0.0, in addition to the generic installer and the Fusion

Middleware Infrastructure installer, you can use the slim installer to install and configure Oracle WebLogic Server and Coherence.

Oracle GraalVM Enterprise Edition Certification

Oracle WebLogic Server and Coherence 14.1.1.0.0 are certified to run on Oracle GraalVM Enterprise Edition.

Runtime Improvements

Oracle WebLogic Server 14c (14.1.1.0.0) builds on support from prior WebLogic Server versions to improve the reliability, availability, scalability, and performance of WebLogic Server applications with regard to the use of clustered environments, Oracle database features, and multi data center architectures.

Manageability Improvements Oracle WebLogic Server 14c (14.1.1.0.0) continues to provide new management features that simplify the configuration, monitoring, and ongoing management of WebLogic Server domains and applications.

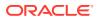

 Support for HTTP/2 and TLSv1.3 Protocols in Oracle WebLogic Server Proxy Plug-Ins

The Oracle WebLogic Server 14.1.1.0.0 Proxy Plug-in is available for Apache HTTP Server on Linux and it supports the HTTP/2 and TLSv1.3 protocols.

Documentation Update History

The update history of the Oracle WebLogic Server documentation library summarizes the updates that have been made to various user and reference guides, as well as online help, for the initial release of version 14c (14.1.1.0.0).

- Standards Support, Supported Configurations, and WebLogic Server Compatibility Oracle WebLogic Server 14c (14.1.1.0.0) provides Java EE 8 full platform support, Java SE 11 certification, support for web services standards, support on multiple operating system and JVM platforms, and support for several security standards.
- WebLogic Server and Helidon Integration The integration capabilities between Oracle WebLogic Server and the Helidon microservices framework simplify application modernization with microservices, by allowing WebLogic-hosted applications to communicate and interoperate with Helidon-based microservices over different protocols.
- Deprecated Functionality (Oracle WebLogic Server 14c 14.1.1.0.0) Several functionalities and components have been deprecated in WebLogic Server 14c (14.1.1.0.0).
- Removed Functionality and Components Several components, deprecated in previous versions of WebLogic Server, are removed from Oracle WebLogic Server 14c (14.1.1.0.0).

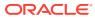

# WebLogic Server Update Summary

The update summary lists the changes introduced in WebLogic Server 14.1.1.0.0 after the initial release.

| Feature  | Description                                                                                                    |
|----------|----------------------------------------------------------------------------------------------------|
| Security | <ul> <li>The October 2023 Patch Set Update (PSU) includes the following changes:         <ul> <li>Adds support for SAML Single Logout (SLO) when WebLogic Server acts as a Service Provider. SAML SLO logs users out of all applications in their current SAML Single Sign-On session at once. See Configure SAML Single Logout in <i>Administering Security for Oracle WebLogic Server</i>.</li> <li>Adds support to configure SAML Single Sign-On using WLST offline.</li> </ul> </li> </ul>                                                                                                    |
|          | See Configuring SAML Single Sign On in Understanding the WebLogic<br>Scripting Tool.                                                                                                    |
|          | <ul> <li>The April 2022 Patch Set Update (PSU) includes the following changes:         <ul> <li>Adds the KernelMBean attribute RMIDeserializationMaxTimeLimit and the</li> </ul> </li> </ul>                                                                                                    |
|          | weblogic.rmi.stream.deserialization.timelimitmillis<br>system property which enable you to set a time limit when deserializing<br>Java objects. See Setting the Deserialization Timeout Interval in<br>Administering Security for Oracle WebLogic Server.                                                                                                    |
|          | <ul> <li>The October 2021 Patch Set Update (PSU) includes the following changes:</li> <li>Adds WebLogic Server Administration Console support for the JEP 290 allowlist model . See Using an Allowlist for JEP 290 Filtering in Administering Security for Oracle WebLogic Server.</li> </ul>                                                                                                    |
|          | <ul> <li>Enhances resolution guidance for security validation warnings in the<br/>Administration Console by providing links to relevant documentation.</li> <li>See Review Potential Security Issues in Securing a Production<br/>Environment for Oracle WebLogic Server</li> </ul>                                                                                                    |
|          | <ul> <li>The July 2021 Patch Set Update (PSU) includes the following changes:         <ul> <li>Adds support for allowlists in JEP 290 filtering. When using the allowlist model, WebLogic Server and the customer define a list of the acceptal classes and packages that are allowed to be deserialized, and blocks a other classes. With the blocklist model, WebLogic Server defines a set well-known classes and packages that are vulnerable and blocks them from being deserialized, and all other classes can be deserialized. Wh both approaches have benefits, the allowlist model is more secure because it only allows deserialization of classes known to be required WebLogic Server and customer applications. See Using JEP 290 in Oracle WebLogic Server in Administering Security for Oracle WebLogic Server.</li> </ul> </li> </ul> |
|          | <ul> <li>Added support in WebLogic Server to detect the presence of a JEP 29<br/>dynamic blocklist configuration file in the ORACLE_HOME/<br/>oracle_common/common/jep290 directory, and block deserialization<br/>classes and packages specified in the file. See Using a Dynamic<br/>Blocklist Configuration File in Administering Security for Oracle<br/>WebLogic Server.</li> </ul>                                                                                                    |
|          | <ul> <li>Added new security validation checks to determine if your domain mee<br/>Oracle recommended security guidelines. Warnings for failed validation<br/>are logged in the Administration Console. See Review Potential Securit<br/>Issues in Securing a Production Environment for Oracle WebLogic<br/>Server.</li> </ul>                                                                                                    |
|          | <ul> <li>The April 2021 Patch Set Update (PSU) includes the following changes:</li> <li>Support for dynamic blocklists, which provide the ability to update your</li> </ul>                                                                                                    |

| Feature                                                    | Description                                                                                                    |
|------------------------------------------------------------|----------------------------------------------------------------------------------------------------|
|                                                            | <ul> <li>updated or replaced while the server is running. See Using a Dynamic Blocklist Configuration File in <i>Administering Security for Oracle WebLogic Server</i>.</li> <li>The ability to disable anonymous RMI T3 and IIOP requests. By default WebLogic Server releases 14.1.1.0 and earlier enable clients to perforr anonymous RMI requests. Disabling remote anonymous T3 and IIOP RMI requests will require that clients authenticate before invoking on</li> </ul>                                             |
|                                                            | WebLogic Server. Unauthenticated clients will be rejected. See Disable<br>Remote Anonymous RMI T3 and IIOP Requests in Securing a<br>Production Environment for Oracle WebLogic Server.                                                                                                    |
|                                                            | <ul> <li>Support for RSA Crypto-J V6.2.5, RSA SSL-J V6.2.6, and RSA Cert-J V6.2.4.0.1. See Supported FIPS Standards and Cipher Suites in Administering Security for Oracle WebLogic Server.</li> </ul>                                                                                                    |
|                                                            | <ul> <li>Change to the default setting for the</li> </ul>                                                                                                    |
|                                                            | ClasspathServletSecureModeEnabled attribute in the                                                                                                    |
|                                                            | ServerTemplateMBean from false to true. Setting the                                                                                                    |
|                                                            | <ul> <li>ClasspathServletSecureModeEnabled attribute to true enables secure mode by default and restricts access to several file types when using the bea_wls_internal web application. See Serving Resource from the CLASSPATH with the ClasspathServlet in <i>Developing Web Applications, Servlets, and JSPs for Oracle WebLogic Server.</i></li> <li>Completely reorganized the document <i>Securing a Production Environment for Oracle WebLogic Server</i> to more clearly highlight the steps required to</li> </ul> |
|                                                            | lock down your WebLogic Server production environment. To ensure that<br>your system is sufficiently protected, Oracle <i>strongly</i> recommends that all<br>WebLogic Server customers review the contents of this document,<br>specifically the topic Critical Tasks for Locking Down WebLogic Server.                                                                                                    |
|                                                            | <ul> <li>Added documentation support for HTTP Strict Transport Security (HSTS),<br/>which is a web security policy mechanism that allows a web server to be<br/>configured so that web browsers, or other user agents, can access the serv<br/>using only secure connections, such as HTTPS. See Using HTTP Strict<br/>Transport Security in <i>Developing Web Applications, Servlets, and JSPs for</i><br/><i>Oracle WebLogic Server.</i></li> </ul>                                                                       |
|                                                            | <ul> <li>Added TLS v1.3 support for JDK 8 Update 261 (JDK 8u261) or later, and<br/>deprecated support for TLS v1.0 and v1.1. See Default Minimum TLS<br/>Protocol Version.</li> </ul>                                                                                                    |
| Certification on<br>Dracle GraalVM<br>Enterprise Edition   | Oracle WebLogic Server and Coherence are now certified on Oracle GraalVM<br>Enterprise Edition. See Oracle GraalVM Enterprise Edition Certification.                                                                                                    |
| Network Channels<br>or JTA<br>Communication                | Oracle WebLogic Server provides options to configure custom network channels<br>for JTA communication. See Network Channels for JTA Communication.                                                                                                    |
| Application Update<br>Jsing Edition-<br>Based Redefinition | Oracle WebLogic Server's Edition-Based Redefinition (EBR) feature enables you<br>to perform an online update of the database component of an application to help<br>minimize or eliminate application downtime. See Application Update Using<br>Edition-Based Redefinition.                                                                                                    |
| WebLogic Server<br>slim installer                          | The slim installer is a lightweight installer that is much smaller than the generic of the Fusion Middleware Infrastructure installers. This installer does not have a graphical user interface and can be run from the command line only. See WebLogic Server Slim Installer.                                                                                                    |

| Feature                                                                                    | Description                                                                                                    |
|--------------------------------------------------------------------------------------------|----------------------------------------------------------------------------------------------------|
| Support for<br>HTTP/2 and<br>TLSv1.3 protocols<br>in WebLogic<br>Server Proxy Plug-<br>ins | The Oracle WebLogic Server 14.1.1.0.0 Proxy Plug-in is available for Apache HTTP Server on Linux and it supports the HTTP/2 and TLSv1.3 protocols. See Support for HTTP/2 and TLSv1.3 Protocols in Oracle WebLogic Server Proxy Plug-Ins. |

# Java EE 8 Support

Oracle WebLogic Server 14c (14.1.1.0.0) is a fully compatible implementation of the Java Platform, Enterprise Edition (Java EE) Version 8.0.

The key goals of the Java EE 8 platform are to modernize the infrastructure for enterprise Java for the cloud and microservices environments, emphasize HTML5 and HTTP/2 support, enhance ease of development through new Contexts and Dependency Injection features, and further enhance security and reliability of the platform. The Java EE 8 specification is available at https://www.oracle.com/technetwork/java/javaee/overview/index-jsp-135147.html.

Java EE 8 support provided in WebLogic Server 14c (14.1.1.0.0) is described in the following sections:

- Java API for JSON Binding 1.0 (JSR 367)
- Java API for JSON Processing 1.1 (JSR 374)
- Java API for RESTful Web Services 2.1 (JSR 370)
- JavaServer Faces 2.3 (JSR 372)
- Java Servlet 4.0 (JSR 369)
- Bean Validation 2.0 (JSR 380)
- Contexts and Dependency Injection 2.0 (JSR 365)
- Java EE Security API 1.0 (JSR 375)
- Sample Applications

#### Java API for JSON Binding 1.0 (JSR 367)

JSON-Binding (JSON-B) is a standard binding layer for converting Java objects to or from JSON messages.

Oracle WebLogic Server 14.1.1.0.0 supports the Java API for JSON Binding 1.0 (JSR 367) specification by including the JSR-367 reference implementation for use with applications deployed on a WebLogic Server instance.

JSON-B defines a default mapping algorithm for converting existing Java classes to JSON, while enabling developers to customize the mapping process through the use of Java annotations. For more information, see Java API for JSON Binding in *Developing Applications for Oracle WebLogic Server*.

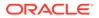

## Java API for JSON Processing 1.1 (JSR 374)

Oracle WebLogic Server 14.1.1.0.0 supports the JSON P 1.1 specification at https:// www.jcp.org/en/jsr/detail?id=374. The JSON Processing 1.1 specification is based on the javax.json API, which supports new features such as JSON Pointer, JSON Patch, and JSON Merge Patch. These features are used to retrieve, transform, or manipulate values in an object model. For more information, see New Features for JSON Processing in *Developing Applications for Oracle WebLogic Server*.

#### Java API for RESTful Web Services 2.1 (JSR 370)

Oracle WebLogic Server 14.1.1.0.0 supports the Java API for RESTful Web Services (JAX-RS) 2.1 and Jersey 2.29 Reference Implementation (RI).

WebLogic Server supports server-sent events through the integration of the Jersey 2.29 RI:

- Server-sent events are used to push notifications asynchronously to the client over standard HTTP protocol.
- The server-sent events API is defined in the javax.ws.rs.sse package, which includes interfaces such as Sse, SseEventSink, SseEvent, SseBroadcaster, and SseEventSource for server-sent events.

For more information, see Using Server-Sent Events in *Developing and Securing RESTful Web Services for Oracle WebLogic Server* and the JSR 370 JAX-RS 2.1 specification.

#### JavaServer Faces 2.3 (JSR 372)

Oracle WebLogic Server 14.1.1.0.0 supports the JSF 2.3 specification at https:// jcp.org/en/jsr/detail?id=372. The themes for this release are better integration with other APIs and leverage of Java SE 8 features. WebLogic Server support includes better CDI integration, better WebSocket integration, Ajax method invocation, and class-level bean validation. For more information, see JavaServer Faces (JSF) in *Developing Web Applications, Servlets, and JSPs for Oracle WebLogic Server*.

#### Java Servlet 4.0 (JSR 369)

Oracle WebLogic Server 14.1.1.0.0 supports the Servlet 4.0 specification (see https://jcp.org/en/jsr/detail?id=369), which introduces several new features, including support for HTTP/2, server push, HTTP trailer support, and mapping discovery. For more information, see What's New and Changed in Servlet 4.0 in *Developing Web Applications, Servlets, and JSPs for Oracle WebLogic Server*.

## Bean Validation 2.0 (JSR 380)

Oracle WebLogic Server 14.1.1.0.0 supports Bean Validation 2.0 that defines a metadata model and API for validating data in JavaBeans components.

In 2.0, new data types and built-in constraints have been added for the purpose of validation. For more information, see https://jcp.org/en/jsr/detail?id=380.

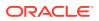

## Contexts and Dependency Injection 2.0 (JSR 365)

Oracle WebLogic Server 14.1.1.0.0 provides an implementation of the Contexts and Dependency Injection (CDI) for Java 2.0 specification.

The CDI specification for the Java EE platform defines a set of services for using injection to specify dependencies in an application. CDI uses the following specifications:

- JSR 330: Dependency Injection for Java
- Java EE 8 Managed Beans Specification, which is a part of the JSR 366: Java Platform, Enterprise Edition 8 (Java EE 8) Specification
- Interceptors specification, which is a part of JSR 345: Enterprise JavaBeans 3.2

CDI 2.0 provides the following features:

- The observer method to handle events. See Handling an Event in *Developing Applications for Oracle WebLogic Server*.
- The fireAsync() method to fire events asynchronously. See Sending an Event in Developing Applications for Oracle WebLogic Server.
- The standard API for bootstrapping a CDI container in Java SE. See Bootstrapping a CDI Container in *Developing Applications for Oracle WebLogic Server*.

#### Java EE Security API 1.0 (JSR 375)

Oracle WebLogic Server 14.1.1.0.0 supports the Java EE Security API 1.0 specification (see <a href="https://www.jcp.org/en/jsr/detail?id=375">https://www.jcp.org/en/jsr/detail?id=375</a>), which defines portable authentication mechanisms (such as <a href="httpAuthenticationMechanism">https://www.jcp.org/en/jsr/detail?id=375</a>), which defines portable authentication mechanisms (such as <a href="httpAuthenticationMechanism">https://www.jcp.org/en/jsr/detail?id=375</a>), which defines portable authentication mechanisms (such as <a href="httpAuthenticationMechanism">https://www.jcp.org/en/jsr/detail?id=375</a>), which defines portable authentication mechanisms (such as <a href="httpAuthenticationMechanism">https://www.jcp.org/en/jsr/detail?id=375</a>), which defines portable authentication mechanisms (such as <a href="httpAuthenticationMechanism">https://www.jcp.org/en/jsr/detail?id=375</a>), which defines portable authentication mechanisms (such as <a href="httpAuthenticationMechanism">https://www.jcp.org/en/jsr/detail?id=375</a>), which defines portable authentication mechanisms for programmatic security using the <a href="https://www.jcp.org/en/jsr/detail?id=375">https://www.jcp.org/en/jsr/detail?id=375</a>), which defines portable authentication mechanism and <a href="https://www.jcp.org/en/jsr/detail?id=375">Idetail?id=375</a>), which defines portable authentication mechanism and <a href="https://www.jcp.org/en/jsr/detail?id=375">https://www.jcp.org/en/jsr/detail?id=375</a>), which defines portable authentication (see point for programmatic security context interface. You can use the built-in implementations of these APIs, or define custom implementations. For more information, see Using the Java EE Security API in *Developing Applications with the WebLogic Security Service*.

#### Sample Applications

The sample applications that can optionally be installed with WebLogic Server have been updated for Java EE 8, as described in the following sections:

- Avitek Medical Records MedRec
- New Java EE 8 Examples

#### Avitek Medical Records — MedRec

Avitek Medical Records (or "MedRec") is a comprehensive educational sample application that demonstrates WebLogic Server and Java EE features, as well as best practices.

In Oracle WebLogic Server 14c (14.1.1.0.0), MedRec has been upgraded to demonstrate the following Java EE 8 features:

- JSF 2.3
- Injection of JSF Artifacts
- JSF Validation

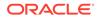

- Bean Validation 2.0
- Servlet 4.0
- Other features, such as Optional, Stream API, and new APIs for date and time For more information, see Avitek Medical Records.

#### New Java EE 8 Examples

New code examples have been added to show the following Java EE 8 features:

- CDI 2.0—Asynchronous events, observer ordering, and InterceptionFactory.
- JavaServer Faces 2.3—Direct support for WebSockets, class-level bean validation, the CDI-compatible @ManagedProperty annotation feature, and the new Java EE 8 date and time.
- Java Persistence 2.2—Injection in @AttributeConverter annotations, Java EE 8 date and time API, and retrieving the results of Query and TypedQuery as streams.
- Java EE Security API 1.0—Configuring a DatabaseIdentityStore to point at a back-end database and then using it as an IdentityStore.
- JAX-RS 2.1—New Server-Sent Events (SSE) and the Reactive Client API.
- JSON Binding 1.0—Using the Java API for JSON Binding (JSON-B) with JAX-RS.
- JSON Processing 1.1—Using JSON Patch, JSON Merge Patch, and JSON Pointer to update a JSON document.
- Servlet 4.0—Servlet Mapping API, HTTP/2 server push, and HTTP trailer headers.

For more information, see Java EE 8 Examples.

# JDK 11 Certification

Oracle WebLogic Server 14c (14.1.1.0.0) is certified for use with JDK 11, in addition to JDK 8. Supported Oracle WebLogic Server 14c (14.1.1.0.0) clients are certified for use with JDK 11.0.6. A certified JDK is required for running the WebLogic Server installation program.

See the following topics:

- The Oracle Fusion Middleware Supported System Configurations page on Oracle Technology Network.
- The Java SE Downloads page on Oracle Technology Network from which Oracle Server JRE 11 is available, including release notes and installation instructions: http://www.oracle.com/technetwork/java/javase/downloads/index.html

See also the Java Platform Group Product Management blog, Understanding the Server JRE.

• Roadmap for Verifying Your System Environment in Installing and Configuring Oracle WebLogic Server and Coherence

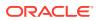

# WebLogic Server Slim Installer

In Oracle WebLogic Server 14.1.1.0.0, in addition to the generic installer and the Fusion Middleware Infrastructure installer, you can use the slim installer to install and configure Oracle WebLogic Server and Coherence.

The slim installer does not contain examples, WebLogic Server Administration Console, WebLogic clients, Maven plug-ins and Java DB, and hence, has a smaller image size.

You can use this WebLogic Server installer for development, testing, and production purposes, in any infrastructure, such as, on premises (physical servers and virtual machines) or containers. Because it produces smaller WebLogic Server Docker or CRI-O images, this installer is particularly suitable for containers.

The slim installer file name is fmw 14.1.1.0.0 wls lite quick slim generic.jar.

See Obtaining the Oracle WebLogic Server and Coherence Distribution in *Installing and Configuring Oracle WebLogic Server and Coherence*.

# **Oracle GraalVM Enterprise Edition Certification**

Oracle WebLogic Server and Coherence 14.1.1.0.0 are certified to run on Oracle GraalVM Enterprise Edition.

Oracle GraalVM Enterprise Edition is a high performance runtime platform built on Oracle's enterprise-class Java SE. Its optimizing compiler accelerates WebLogic applications by rearranging compiled code, aggressive method inlining, escape analysis, advanced vectorization and more. Based on internal testing, you should experience up to a 5-10% performance improvement.

For details, see *Running Oracle WebLogic Server and Coherence on GraalVM Enterprise Edition*.

#### **Runtime Improvements**

Oracle WebLogic Server 14c (14.1.1.0.0) builds on support from prior WebLogic Server versions to improve the reliability, availability, scalability, and performance of WebLogic Server applications with regard to the use of clustered environments, Oracle database features, and multi data center architectures.

These improvements are described in the following topics:

- Security
- RESTful Web Services
- Automatic Database Leasing Table Creation
- Network Channels for JTA Communication
- Application Update Using Edition-Based Redefinition

#### Security

The new security features provided in Oracle WebLogic Server 14c (14.1.1.0.0) are described in the following sections:

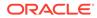

- Default Minimum TLS Protocol Version
- Default WebLogic Server Host Name Verifier
- New RealmMBean Attributes for the Identity Assertion Cache Service
- PKCS12 Default Keystore Type in JDK 11
- New SSL System Passphrase Property for PKCS12 Trust Keystores
- ImportPrivateKey Utility Uses JDK Default Keystore Type
- Demo Certificates Contain the SAN Extension by Default
- Deprecated TLS Cipher Suites

#### Default Minimum TLS Protocol Version

As of Oracle WebLogic Server 14.1.1.0.0, the default minimum version of the Transport Layer Security (TLS) protocol configured in WebLogic Server is Version 1.2. Oracle recommends the use of TLS v1.2 or later in a production environment. WebLogic Server logs a warning if the TLS version is set below 1.2.

#### Note:

- WebLogic Server supports TLS v1.3 with JDK 11, and JDK 8 Update 261 (JDK 8u261) or later. If you are running an earlier JDK version, then TLS v1.3 may not be available.
- Support for TLS v1.0 and v1.1 is deprecated. Oracle strongly recommends that you do not use TLS v1.0 and v1.1. In addition, these versions may be disabled by default in certain JDK updates by the underlying JSSE provider.
- WebLogic Server Web Server plug-ins currently support TLS v1.2 communication between Web Servers and WebLogic Server back ends. Customers who want to enable TLS v1.3 support through a load balancer to WebLogic Server back ends should evaluate load balancer alternatives such as hardware load balancers, or software load balancers such as NGINX.
- When FIPS support is enabled, the RSA libraries support TLS v1.2.

See Specifying the SSL/TLS Protocol Version in Administering Security for Oracle WebLogic Server.

#### Default WebLogic Server Host Name Verifier

In Oracle WebLogic Server 14c (14.1.1.0.0), the default host name verifier has changed from the BEA host name verifier to a wildcard host name verifier.

See Using the Wildcard Host Name Verifier in Administering Security for Oracle WebLogic Server.

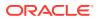

#### New RealmMBean Attributes for the Identity Assertion Cache Service

The following new configuration attributes were added to the RealmMBean to improve the performance of the cache services used by the Identity Assertion provider:

- IdentityAssertionCacheEnabled
- IdentityAssertionCacheTTL
- IdentityAssertionDoNotCacheContextElements

See Configuring Identity Assertion Performance in the Server Cache in Administering Security for Oracle WebLogic Server.

#### PKCS12 Default Keystore Type in JDK 11

PKCS12 is an extensible, standard, and widely-supported format for storing cryptographic keys. In JDK 11, the JDK default keystore type has changed from JKS to PKCS12.

The JDK default keystore type is determined by the default defined in the keystore.type property in the java.security file of your JDK installation. In JDK 8, the default is JKS. In JDK 11, the default is PKCS12. You can, however, explicitly specify the type of keystore you require. Existing keystores will not change.

For most WebLogic Server features that use a keystore, you can specify the keystore type using a command line option or a configuration setting. If you did not explicitly set the keystore type in your WebLogic Server configuration and you rely on the JDK default, when you upgrade to JDK 11 the JDK default keystore type may need to be updated. In this case, if you want to continue to use JKS as the keystore type, you can set the storetype property in the java.security file to JKS. If you prefer to use PKCS12, you can convert your JKS keystores using the -importkeystore option of the keytool utility. See the help for the keytool utility at https://docs.oracle.com/en/java/javase/11/tools/keytool.html.

Additionally, some features continue to use JKS as the default. For details, see Using the PKCS12 Keystore in WebLogic Server with JDK 11 in *Administering Security for Oracle WebLogic Server*.

#### New SSL System Passphrase Property for PKCS12 Trust Keystores

If you specify a trust keystore using the <code>-Dweblogic.security.SSL.trustedCAkeystore</code> command-line argument and the keystore type is PKCS12, then a password is required. You can specify the password using the <code>-</code>

Dweblogic.security.SSL.trustedCAkeystorePassPhrase system property. The password is not necessary for JKS keystores. See SSL in *Command Reference for Oracle WebLogic Server*.

#### ImportPrivateKey Utility Uses JDK Default Keystore Type

In Oracle WebLogic Server 14.1.1.0.0 and later, the default value for the storetype argument of the ImportPrivateKey utility is determined by the default keystore type for the JDK.

The default keystore type for the JDK is defined by the keystore.type property in the java.security file. For JDK 8, the default is JKS. For JDK 11, the default is PKCS12. You can change the default by specifying the storetype property. See ImportPrivateKey in *Command Reference for Oracle WebLogic Server*.

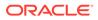

#### Demo Certificates Contain the SAN Extension by Default

As a result of an enhancement in WebLogic Server 14.1.1.0.0, the demonstration certificates generated by the CertGen utility by default contain the fully-qualified DNS name in the Subject Alternative Name (SAN) extension value, along with the host name as the common name (CN) value. However, you can create your certificate without the SAN extension and disable the fully-qualified DNS name using the – nosandnshost option at the command line. Optionally, you can specify additional host names, or IP addresses, or both, in the SAN extension value using the –a DNS:<hostname>, IP:<ip address> option.

See Creating Demonstration Certificates Using CertGen in Administering Security for Oracle WebLogic Server.

#### **Deprecated TLS Cipher Suites**

Per Oracle security guidelines, the TLS cipher suites that are prefixed with TLS\_RSA\_ or contain \_CBC\_ are deprecated and are disabled by default. These disabled cipher suites are weak and do not provide sufficient security for your system. However, if necessary for your environment, you can enable these TLS cipher suites. See Deprecated Cipher Suites in Administering Security for Oracle WebLogic Server.

#### **RESTful Web Services**

Oracle WebLogic Server 14c (14.1.1.0.0) provides the following new and changed features for RESTful web services:

- Cross-Origin Resource Sharing (CORS) Support for WebLogic Server REST APIs. The Restful Management Service API includes new headers that are used specifically for CORS control. See Cross-Origin Resource Sharing for WebLogic Server REST APIs in Administering Oracle WebLogic Server with RESTful Management Services.
- Adds support for Java EE 8.
- Removes support for WebLogic Server Multitenant functionality and Resource Consumption Management.

#### Automatic Database Leasing Table Creation

Oracle WebLogic Server 14c (14.1.1.0.0) provides options to automatically create WebLogic cluster database leasing tables. See High Availability Database Leasing in *Administering Clusters for Oracle WebLogic Server* for the cluster configuration options related to database leasing.

#### Network Channels for JTA Communication

Oracle WebLogic Server 14c (14.1.1.0.0) provides options to configure custom network channels for JTA communication. The network channels are used for JTA interserver communication. See Configuring Network Channels for JTA Communication in *Developing JTA Applications for Oracle WebLogic Server*.

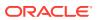

#### Application Update Using Edition-Based Redefinition

Edition-based redefinition (EBR) enables you to update the database component of an application while it is in use, thereby minimizing or eliminating application downtime.

When using EBR, a synchronized rolling update lets you update the configuration data concurrently with the new software version, thus ensuring that there is complete synchronization between the configuration and the software versions on the server.

For details, see Using Edition-Based Redefinition (EBR) to Update Applications in a Production Environment in *Deploying Applications to Oracle WebLogic Server*.

# Manageability Improvements

Oracle WebLogic Server 14c (14.1.1.0.0) continues to provide new management features that simplify the configuration, monitoring, and ongoing management of WebLogic Server domains and applications.

These features are described in the following sections:

- Running Oracle WebLogic Server on Docker
- WebLogic Deploy Tooling
- WebLogic Image Tool
- WebLogic Server Kubernetes Operator
- WebLogic Monitoring Exporter
- WebLogic Logging Exporter

#### Running Oracle WebLogic Server on Docker

Docker is a Linux-based container technology that enables you to quickly create lightweight clustered and nonclustered WebLogic Server domain configurations on a single or multi host OS, or virtual machines, for either development or production environments. Oracle provides Dockerfiles and supporting scripts for building images of Oracle WebLogic Server. These images are built as an extension of existing Oracle Linux and Server JRE images. These scripts and Dockerfiles are available on GitHub at the following location: https://github.com/oracle/docker-images/tree/master/OracleWebLogic.

For information about using Docker with WebLogic Server, and the combinations of Oracle WebLogic Server, JDK, Linux and Docker versions that are certified for building your Docker images, see the Supported Virtualization and Partitioning Technologies for Oracle Fusion Middleware.

#### WebLogic Deploy Tooling

The Oracle WebLogic Deploy Tooling (WDT) simplifies the automation of WebLogic Server domain provisioning and applications deployment.

WDT creates a declarative, metadata model that describes the domain, applications, and resources used by applications. This metadata model makes it easy to provision, deploy, and perform domain lifecycle operations in a repeatable fashion. You can use WDT to migrate onpremises domain configuration and applications to a Docker image or a persistent volume in

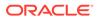

Kubernetes. For complete documentation and samples, see the open source WebLogic Deploy Tooling project in GitHub.

#### WebLogic Image Tool

The Oracle WebLogic Image Tool lets you automate building, patching, and updating your WebLogic Server Docker images, including your own customized images.

With the WebLogic Image Tool, you can:

- Create a customized WebLogic Server and FMW Infrastructure Docker image.
- Patch a base install image of WebLogic Server or FMW Infrastructure.
- Patch and build a domain image of WebLogic Server or FMW Infrastructure using a WebLogic Deploy Tool (WDT) model.
- Deploy an application and update the domain configuration.

In addition, you can incorporate these use cases into an automated process for patching and updating your WebLogic Server infrastructure and applications running in Docker and Kubernetes. Find the open source WebLogic Image Tool GitHub project at <a href="https://github.com/oracle/weblogic-image-tool">https://github.com/oracle/weblogic-image-tool</a>.

#### WebLogic Server Kubernetes Operator

The Oracle WebLogic Server Kubernetes Operator is an application-specific controller that extends Kubernetes to create, configure, and manage instances of complex applications. The operator follows the standard Kubernetes operator pattern, and simplifies the management and operation of WebLogic domains and deployments. The operator uses a common set of Kubernetes APIs to provide an improved user experience when automating operations such as provisioning, life cycle management, application versioning, product patching, scaling, and security.

The operator is developed as an open source project fully supported by Oracle. The fastest way to experience the operator is to follow the Quick Start guide. Alternatively, you can peruse the documentation, read the blogs, or try out the samples. For project scripts, additional samples, and source files, see the Oracle WebLogic Server Kubernetes Operator GitHub repository.

#### WebLogic Monitoring Exporter

The Oracle WebLogic Monitoring Exporter is a web application that you can deploy on a WebLogic Server instance that you want to monitor.

The exporter uses the WebLogic Server RESTful Management Interface for accessing runtime state and metrics and then exports Prometheus-compatible metrics, which can be displayed in Grafana dashboards for monitoring. For practical examples, see these blog posts: Exporting Metrics from WebLogic Server and Using Prometheus and Grafana to Monitor WebLogic Server on Kubernetes. For a detailed description of the Oracle WebLogic Monitoring Exporter, see the WebLogic Monitoring Exporter project in GitHub.

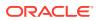

# WebLogic Logging Exporter

The Oracle WebLogic Logging Exporter provides an easy to configure, robust, and production-ready solution to access WebLogic Server log information through Elasticsearch and displayed in Kibana dashboards.

Find the build and installation instructions in the open source WebLogic Logging Exporter project README at https://github.com/oracle/weblogic-logging-exporter.

# Support for HTTP/2 and TLSv1.3 Protocols in Oracle WebLogic Server Proxy Plug-Ins

The Oracle WebLogic Server 14.1.1.0.0 Proxy Plug-in is available for Apache HTTP Server on Linux and it supports the HTTP/2 and TLSv1.3 protocols.

The Oracle WebLogic Server 14.1.1.0.0 Proxy Plug-in includes new features, such as server push functionality, support for TLSv1.3 cipher suites, support for certificates signed with RSASSA-PSS signature algorithm, and security improvements.

See Features of the 14.1.1.0.0 Plug-Ins in Using Oracle WebLogic Server Proxy Plug-Ins.

# **Documentation Update History**

The update history of the Oracle WebLogic Server documentation library summarizes the updates that have been made to various user and reference guides, as well as online help, for the initial release of version 14c (14.1.1.0.0).

The following table summarizes updates made to the Oracle WebLogic Server 14.1.1.0.0 documentation library:

| Date          | Description of Updates                                                                                                    |
|---------------|----------------------------------------------------------------------------------------------------|
| October 2023  | Updated the following documents for changes introduced in the October 2023<br>Patch Set Update (PSU):                                                                                                |
|               | <ul> <li>Added new topic, Configure SAML Single Logout, to Administering Security<br/>for Oracle WebLogic Server to describe new SAML Single Logout<br/>enhancement.</li> </ul>                      |
|               | <ul> <li>Added new topic, Configuring SAML Single Sign-On, to Understanding the<br/>WebLogic Scripting Tool to describe process to configure SAML Single Sign-<br/>On using WLST offline.</li> </ul> |
| July 2023     | Added a new guide Integrating Oracle WebLogic Server with Helidon.                                                                                                    |
| October 2022  | Added a new guide Using Oracle WebLogic Server Proxy Plug-Ins.                                                                                                    |
| April 2022    | Added a new topic Setting the Deserialization Timeout Interval in Administering Security for Oracle WebLogic Server.                                                                                 |
| November 2021 | Added a new topic Warning About Using Local RDTs with Non-Durable MDBs in<br>Developing Message-Driven Beans for Oracle WebLogic Server.                                                             |

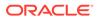

| Date         | Description of Updates                                                                                                    |
|--------------|----------------------------------------------------------------------------------------------------|
| October 2021 | <ul> <li>Updated the following topics in Administering Security for Oracle WebLogic Server</li> <li>October 2021 Patch Set Update (PSU) - Updated Using an Allowlist for JEF 290 Filtering to include support for using allowlists in the WebLogic Server Administration Console.</li> </ul>                                                                                           |
|              | <ul> <li>Updated the topic Configuring the RDBMS Security Store to clarify the<br/>procedure for creating a domain and using WLST offline to create the<br/>RDBMS security store.</li> </ul>                                                                                                    |
|              | Updated the following topic in Securing a Production Environment for Oracle WebLogic Server                                                                                                    |
|              | <ul> <li>October 2021 Patch Set Update (PSU) - Updated Review Potential Security<br/>Issues to describe how to access more resolution information regarding<br/>security warnings in the WebLogic Server Administration Console.</li> </ul>                                                                                                    |
| July 2021    | <ul> <li>Updated the following documents for changes introduced in the July 2021 Patch Set Update (PSU):</li> <li>Administering Security for Oracle WebLogic Server <ul> <li>Updated the topic Using JEP 290 in Oracle WebLogic Server to include support for allowlists and how to create them.</li> </ul> </li> </ul>                                                                |
|              | <ul> <li>Updated the topic Securing the Domain After You Have Created It to<br/>include a reference to the new Security Warnings Report in the<br/>Administration Console.</li> </ul>                                                                                                    |
|              | <ul> <li>Updated the topic Storing Private Keys, Digital Certificates, and Truster<br/>Certificate Authority Certificates to include a link to the new certificate<br/>expiry notification topic.</li> </ul>                                                                                                    |
|              | <ul> <li>Added a new topic Setting Certificate Expiry Notifications to describe<br/>how to set notifications regarding certificate expiry.</li> </ul>                                                                                                    |
|              | <ul> <li>Updated the topic Replacing Expiring Certificates with a note regarding certificate expiry notification.</li> </ul>                                                                                                    |
|              | <ul> <li>Securing a Production Environment for Oracle WebLogic Server</li> <li>Updated the topic Use JEP 290 to Restrict Incoming Serialized Java<br/>Objects to include support for allowlists.</li> </ul>                                                                                                    |
|              | <ul> <li>Added a new topic Review Potential Security Issues to describe the<br/>Security Warnings Report in the Administration Console.</li> </ul>                                                                                                    |
|              | <ul> <li>Updated the topic Critical Tasks for Locking Down WebLogic Server to refer to the new Security Warnings Report in the Administration Conso</li> <li>Updated the topic Understand How Domain Mode Affects the Default Security Configuration to refer to the new Security Warnings Report in the Administration Conso</li> </ul>                                               |
| April 2021   | Updated the following documents for changes introduced in the April 2021 Patch                                                                                                    |
|              | <ul> <li>Set Update (PSU):</li> <li>Administering Security for Oracle WebLogic Server         <ul> <li>Added a new topic to support dynamic blocklists UsIng a Dynamic Blocklist Configuration File.</li> <li>Updated the topic Supported FIPS Standards and Cipher Suites to add support for RSA Crypto-J V6.2.5, RSA SSL-J V6.2.6, and RSA Cert-J V6.2.4.0.1.</li> </ul> </li> </ul> |
|              | <ul> <li>Added a new topic Disable Remote Anonymous RMI T3 and IIOP Requests<br/>in Securing a Production Environment for Oracle WebLogic Server</li> </ul>                                                                                                    |
|              | <ul> <li>Updated a note in the topic Serving Resources from the CLASSPATH with<br/>the ClasspathServlet in <i>Developing Web Applications, Servlets, and JSPs f</i><br/><i>Oracle WebLogic Server</i> for the change to the default setting for the<br/>ClasspathServletSecureModeEnabled attribute in the<br/>ServerTemplateMBean.</li> </ul>                                         |

| Description of Updates |                                                                                                    |  |  |  |
|------------------------|----------------------------------------------------------------------------------------------------|--|--|--|
| March 2021             | <ul> <li>Updated the following topics to add TLS v1.3 support in JDK 8, and deprecate support for TLS v1.0 and v1.1:</li> <li>Administering Security for Oracle WebLogic Server <ul> <li>Supported Security Standards</li> <li>Specifying the SSL/TLS Protocol Version</li> </ul> </li> <li>SSL in Command Reference for Oracle WebLogic Server</li> </ul> |  |  |  |
| December 2020          | <ul> <li>Added the following topics to support HTTP Strict Transport Security (HSTS)         <ul> <li>Using HTTP Strict Transport Security in Developing Web Applications,<br/>Servlets, and JSPs for Oracle WebLogic Server</li> <li>HTTP Strict Transport Security in Command Reference for Oracle<br/>WebLogic Server</li> </ul> </li> </ul>            |  |  |  |
|                        | Relocated the topic HTTP Proxy Servlet Parameters from Using Oracle     WebLogic Server Proxy Plug-Ins to Developing Web Applications, Servlets,     and JSPs for Oracle WebLogic Server.                                                                                                    |  |  |  |
|                        | <ul> <li>Removed the following topics from Upgrading Oracle WebLogic Server.</li> <li>Upgrading an 8.1 WebLogic Web Service to the WebLogic JAX-WS<br/>Stack</li> </ul>                                                                                                    |  |  |  |
|                        | <ul> <li>Upgrading a Domain that Uses an Evaluation Database</li> <li>Removed the following topics about compatibility considerations for<br/>upgrading WebLogic Server from versions prior to 10.3.6, from Upgrading<br/>Oracle WebLogic Server.</li> <li>Modifications to SSLMBean</li> </ul>                                                            |  |  |  |
|                        | <ul> <li>New Web Services Features</li> <li>Introduction of JSSE</li> </ul>                                                                                                    |  |  |  |
|                        | <ul> <li>Performance Enhancements for Security Policy Deployment</li> <li>ActiveCache</li> <li>Class Caching</li> <li>Deprecated JDBC Drivers</li> <li>Changes to weblogic.jms.extension API</li> </ul>                                                                                                    |  |  |  |
|                        | <ul> <li>Persistent Store Updates</li> <li>Oracle Internet Directory and Oracle Virtual Directory Authentication<br/>Providers</li> </ul>                                                                                                    |  |  |  |
|                        | <ul> <li>CapacityIncrement Attribute</li> <li>Middleware Home Directory</li> <li>Resource Registration Name</li> <li>Servlet Path Mapping</li> </ul>                                                                                                    |  |  |  |
| September 2020         | <ul> <li>Evaluation Database Changed From PointBase to Derby</li> <li>Reorganized the document Securing a Production Environment for Oracle WebLogic Server.</li> </ul>                                                                                                    |  |  |  |
|                        | <ul> <li>Relocated the topic An Important Note Regarding Null Cipher Use in SSL<br/>from Securing a Production Environment for Oracle WebLogic Server to<br/>Administering Security for Oracle WebLogic Server.</li> </ul>                                                                                                    |  |  |  |
|                        | • Added a new chapter, Using Edition-Based Redefinition (EBR) to Update Applications in a Production Environment, to <i>Deploying Applications to Oracle WebLogic Server</i> .                                                                                                    |  |  |  |
| July 2020              | Added a new topic, Configuring Network Channels for JTA Communication to<br>Developing JTA Applications for Oracle WebLogic Server.                                                                                                    |  |  |  |
| June, 2020             | Added the following topics to support the Jython version upgrade in WebLogic Server 14.1.1.0.0:                                                                                                    |  |  |  |
|                        | <ul> <li>Upgraded Version of Jython in Upgrading Oracle WebLogic Server</li> <li>Behavior Changes in Jython version 2.7 in Release Notes for Oracle<br/>WebLogic Server</li> </ul>                                                                                                    |  |  |  |

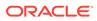

| Date        | Description of Updates                                                                                       |
|-------------|----------------------------------------------------------------------------------------------------|
| May, 2020   | Added a new topic, Default Users, to Securing Resources Using Roles and Policies for Oracle WebLogic Server. |
| April, 2020 | Added new guide Running Oracle WebLogic Server and Coherence on GraalVM Enterprise Edition.                  |

| Date        | Description of Updates                                                                                                    |  |  |
|-------------|----------------------------------------------------------------------------------------------------|--|--|
| March, 2020 | Initial release. Library changes include:                                                                                                    |  |  |
|             | <ul> <li>Due to the removal of WebLogic Server Multitenant functionality, as explained<br/>in WebLogic Server Multitenant Functionality and Resource Consumption<br/>Management, the following have been removed from the WebLogic Server<br/>14.1.1.0.0 documentation:         <ul> <li>Using Oracle WebLogic Server Multitenant has been removed from the<br/>library.</li> </ul> </li> </ul>                                                                                                    |  |  |
|             | <ul> <li>"Deploying Applications to Resource Groups and Templates" has been removed from <i>Deploying Applications to Oracle WebLogic Server</i>.</li> <li>"Multitenancy Tuning Recommendations" has been removed from <i>Tuning Performance of Oracle WebLogic Server</i>.</li> </ul>                                                                                                    |  |  |
|             | <ul> <li>"Partition Specific REST API Examples" has been removed from<br/>Administering Oracle WebLogic Server with RESTful Management<br/>Services.</li> </ul>                                                                                                    |  |  |
|             | <ul> <li>"Using Proxy Data Sources" has been removed from Administering<br/>JDBC Data Sources for Oracle WebLogic Server.</li> </ul>                                                                                                    |  |  |
|             | • Prior to WebLogic Server 14.1.1.0.0, the Managed Server JMX notifications were enabled by default. Starting with WebLogic Server 14.1.1.0.0, the Managed Server JMX notifications are changed to be disabled by default. See Best Practices: Listening for WebLogic Server Events in <i>Developing Custom Management Utilities Using JMX for Oracle WebLogic Server</i> .                                                                                                    |  |  |
|             | <ul> <li>SAML Credential Mapping provider Version 1 and SAML Identity Assertion provider Version 1 were deprecated in WebLogic Server 9.1. The following related topics have been removed from the WebLogic Server Administration Console Online Help:         <ul> <li>"SAML Credential Mapping Provider V1: Common"</li> <li>"SAML Credential Mapping Provider V1: Provider Specific"</li> </ul> </li> </ul>                                                                                                    |  |  |
|             | <ul> <li>"SAML Identity Asserter V1: Common"</li> <li>"SAML Identity Asserter V1: Provider Specific"</li> </ul>                                                                                                    |  |  |
|             | <ul> <li>Due to the removal of the WebLogic Full client, IIOP-based clients, and the WebLogic JarBuilder Tool, as detailed in WebLogic Full and IIOP-Based Clients, the following chapters have been removed from <i>Developing Standalone Clients for Oracle WebLogic Server</i> in the WebLogic Server 14.1.1.0.0 documentation:         <ul> <li>"Developing a WebLogic Full Client"</li> <li>"Developing a Thin Client"</li> </ul> </li> </ul>                                                                                                    |  |  |
|             | <ul> <li>"WebLogic JMS Thin Client"</li> <li>"Developing a Java SE Client"</li> <li>"Developing a WLS-IIOP Client"</li> <li>"Using the WebLogic JarBuilder Tool"</li> </ul>                                                                                                    |  |  |
|             | <ul> <li>Replaced the guide Continuous Availability for Oracle WebLogic Server with<br/>a new guide, High Availability and Disaster Recovery Guide for Oracle<br/>WebLogic Server and Coherence. This guide describes the high availability<br/>and disaster recovery features provided by Oracle WebLogic Server and<br/>Coherence 14c and how you can use these features, in combination with<br/>Oracle Database, to provide high availability and disaster recovery for three<br/>supported WebLogic Server and Coherence MAA architectures.</li> </ul> |  |  |
|             | <ul> <li>Added the topic, "Understanding Cross-Domain Security," in <i>Developing JMS</i><br/><i>Applications for Oracle WebLogic Server</i>. Using a cross-domain security<br/>configuration, WebLogic Server establishes a security role for cross-domain<br/>users.</li> </ul>                                                                                                    |  |  |
|             | <ul> <li>Due to the removal of WebLogic jCOM, <i>Developing JCOM Applications for</i><br/>Oracle WebLogic Server has been removed from the WebLogic Server<br/>14.1.1.0.0 documentation library.</li> </ul>                                                                                                    |  |  |

| Date | Description of Updates                                                                                                    |  |  |
|------|----------------------------------------------------------------------------------------------------|--|--|
|      | <ul> <li>Active-Active XA Transaction Recovery (automated cross-site XA transaction<br/>recovery) has been removed from <i>Developing JTA Applications for Oracle</i><br/><i>WebLogic Server</i>.</li> </ul> |  |  |

# Standards Support, Supported Configurations, and WebLogic Server Compatibility

Oracle WebLogic Server 14c (14.1.1.0.0) provides Java EE 8 full platform support, Java SE 11 certification, support for web services standards, support on multiple operating system and JVM platforms, and support for several security standards.

The following sections describe WebLogic Server standards support, supported system configuration, WebLogic Server compatibility, WebLogic Server Installation Support on Java SE 11 for AIX and zLinux, and WebLogic Server Installation Support on ARM-Based Oracle Cloud Infrastructure Ampere A1 (ARM OCI) Compute Instances:

- Standards Support
- Supported Configurations
- Licensing Information
- WebLogic Server Compatibility
- Database Interoperability
- WebLogic Server Installation Support on Java SE 11 for AIX and zLinux
- WebLogic Server Installation Support on ARM-Based Oracle Cloud Infrastructure Ampere A1 (ARM OCI) Compute Instances

#### Standards Support

WebLogic Server 14c (14.1.1.0.0) supports the following standards and versions:

- Java Standards
- Web Services Standards
- Other Standards
- Jython Version

#### Java Standards

Table 2-1 lists currently supported Java standards.

#### Note:

See WebLogic Server Security Standards in *Administering Security for Oracle WebLogic Server* for the currently supported security standards, such as JAAS, JASPIC, JACC, JCE, the Java EE Security API, and so forth.

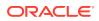

#### Table 2-1 Java Standards Support

| Standard                                      | Version                                                                                                    |  |  |
|-----------------------------------------------|----------------------------------------------------------------------------------------------------|--|--|
| Java API for JSON Binding                     | 1.0<br>1.0                                                                                                    |  |  |
| Java EE Security API (JSR 375)                |                                                                                                    |  |  |
| Batch Application Processing (JSR 352)        | 1.0                                                                                                    |  |  |
| Contexts and Dependency Injection for Java EE | 2.0, 1.1                                                                                                    |  |  |
| Dependency Injection for Java EE              | 1.0                                                                                                    |  |  |
| Concurrent Managed Objects (JSR 236)          | 1.0                                                                                                    |  |  |
| Expression Language (EL)                      | 3.0, 2.2, 2.1, 2.0<br>Only JSP 2.0 and greater supports Expression<br>Language 2.x.                                             |  |  |
| Java API for JSON Processing                  | 1.1, 1.0                                                                                                    |  |  |
| Java API for XML-Based Web Services (JAX-WS)  | 2.3, 2.2, 2.1, 2.0                                                                                                    |  |  |
| Java API for RESTful Web Services (JAX-RS)    | 2.1, 2.0                                                                                                    |  |  |
| Java API for WebSocket                        | 1.1                                                                                                    |  |  |
| JavaBeans Activation Framework                | 1.1                                                                                                    |  |  |
| Java EE                                       | 8.0                                                                                                    |  |  |
| Java EE Application Deployment                | 1.2                                                                                                    |  |  |
| Java EE Bean Validation                       | 2.0, 1.1                                                                                                    |  |  |
| Java EE Common Annotations                    | 1.3, 1.2                                                                                                    |  |  |
| Java EE Connector Architecture                | 1.7                                                                                                    |  |  |
| Java EE EJB                                   | 3.2, 3.1, 3.0, 2.1, 2.0, and 1.1                                                                                                |  |  |
| Java EE Enterprise Web Services               | 1.3, 1.2, 1.1                                                                                                    |  |  |
| Java EE Interceptors                          | 1.2                                                                                                    |  |  |
| Java EE JDBC                                  | 4.3                                                                                                    |  |  |
| Java EE JMS                                   | 2.0, 1.1, 1.0.2b                                                                                                    |  |  |
| Java EE JNDI                                  | 1.2                                                                                                    |  |  |
| Java EE JSF                                   | 2.3, 2.2, 2.1.*, 2.0, 1.2, 1.1                                                                                                  |  |  |
| Java EE JSP                                   | 2.3, 2.2, 2.1, 2.0, 1.2, and 1.1<br>JSP 1.2. and 1.1 include Expression Language (EL), but<br>do not support EL 2.x or greater. |  |  |
| Java EE Managed Beans                         | 1.0                                                                                                    |  |  |
| Java EE Servlet                               | 4.0, 3.1, 3.0, 2.5, 2.4, 2.3, and 2.2                                                                                           |  |  |
| Java RMI                                      | 1.0                                                                                                    |  |  |
| JavaMail                                      | 1.6, 1.5                                                                                                    |  |  |
| Java Transaction API                          | 1.2                                                                                                    |  |  |
| JAX-B                                         | 2.3, 2.2, 2.1, 2.0                                                                                                    |  |  |
| JAX-P                                         | 1.3, 1.2, 1.1                                                                                                    |  |  |
| JAX-R                                         | 1.0                                                                                                    |  |  |
| JAX-RPC                                       | 1.1                                                                                                    |  |  |

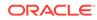

| Version                               |
|---------------------------------------|
| 11.0 and 8.0                          |
| See JDK 11 Certification for details. |
| 1.4                                   |
| 2.2, 2.1, 2.0., 1.0                   |
| 1.1                                   |
| 1.2                                   |
| 1.0                                   |
| OTS 1.2 and JTA 1.2                   |
| 1.0                                   |
| 1.3, 1.2                              |
| 1.0                                   |
| 2.1, 2.0, 1.1                         |
|                                       |

#### Table 2-1 (Cont.) Java Standards Support

#### Web Services Standards

For the current list of standards supported for WebLogic web services, see Features and Standards Supported by WebLogic Web Services in Understanding WebLogic Web Services for Oracle WebLogic Server.

#### Other Standards

Table 2-2 lists other standards that are supported in WebLogic Server 14c (14.1.1.0.0).

#### Note:

See WebLogic Server Security Standards in *Administering Security for Oracle WebLogic Server* for additional information on standards relating to security, such as SSL, TLS, and XACML, and so forth.

| Table 2-2 | <b>Other Standards</b> |
|-----------|------------------------|
|-----------|------------------------|

| Standard                                            | Version                |
|-----------------------------------------------------|------------------------|
| X.509                                               | v3                     |
| LDAP                                                | v3                     |
| TLS                                                 | v1.1, v1.2             |
| HTTP                                                | 2.0, 1.1               |
| SNMP                                                | SNMPv1, SNMPv2, SNMPv3 |
| xTensible Access Control Markup Language<br>(XACML) | 2.0                    |

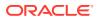

| Standard                                                                                                | Version   |
|----------------------------------------------------------------------------------------------------|-----------|
| Partial implementation of Core and Hierarchical<br>Role Based Access Control (RABC) Profile of<br>XACML | 2.0       |
| Internet Protocol (IP)                                                                                  | Versions: |
|                                                                                                    | • v6      |
|                                                                                                    | • v4      |

| Table 2-2 | (Cont.) | Other | Standards |
|-----------|---------|-------|-----------|
|-----------|---------|-------|-----------|

#### Jython Version

WLST supports Jython. In Oracle WebLogic Server 14.1.1.0.0, the Jython version has been upgraded from version 2.2.1 to the current version 2.7.1. See:

- Upgraded Version of Jython in *Upgrading Oracle WebLogic Server* for information about the Jython version upgrade.
- Behavior Changes in Jython version 2.7 in *Release Notes for Oracle WebLogic Server* for issues caused by the Jython version upgrade and their workarounds.

#### Supported Configurations

For the most current information on supported configurations, see the Oracle Fusion Middleware Supported System Configurations page on Oracle Technology Network.

#### Licensing Information

For the most current information on Oracle Fusion Middleware Licensing, see *Licensing Information User Manual*.

#### WebLogic Server Compatibility

For the most current information on compatibility between the current version of WebLogic Server and previous releases, see WebLogic Server Compatibility in *Understanding Oracle WebLogic Server*.

#### Database Interoperability

The certification matrices and My Oracle Support Certifications define the following terms to differentiate between types of database support:

- Application Data Access
- Database Dependent Features

#### **Application Data Access**

Application Data Access refers to those applications that use the database for data access only and do not take advantage of WebLogic Server features that are Database dependant. WebLogic Server support of databases used for application data access only are less restrictive than for database dependent features.

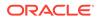

WebLogic Server provides support for application data access to databases using JDBC drivers that meet the following requirements:

- The driver must be thread safe.
- The driver must implement standard JDBC transactional calls, such as setAutoCommit() and setTransactionIsolation(), when used in transactional aware environments.

Note the following restrictions:

- JDBC drivers that do not implement serializable or remote interfaces cannot pass objects to an RMI client application.
- Simultaneous use of automatic database connection failover and load balancing and global transactions (XA) with a highly-available (HA) DBMS architecture is supported with Oracle DB RAC only, and only for the Oracle DB RAC versions indicated on the **System** worksheet. These HA capabilities are only supported by Active GridLink for RAC and Multi Data Sources with RAC. These HA capabilities are not supported on other Oracle DB RAC versions or with other HA DBMS technologies on other non-Oracle DB products. Multi Data Sources are supported on other Oracle DB versions, and with non-Oracle DB technologies, but not with simultaneous use of automatic failover and load balancing and global transactions.
- Application data access to databases meeting the restrictions articulated above is supported on other Oracle DB versions, in addition to those documented in the certification matrix.
- WebLogic Type 4 JDBC drivers also support the following databases. For these databases, WebLogic Server supports application data access only, and does not support WebLogic Server database dependent features:
  - DB2 for z/OS 10.1
  - Informix 11.7+

#### **Database Dependent Features**

When WebLogic Server features use a database for internal data storage, database support is more restrictive than for application data access. The following WebLogic Server features require internal data storage:

- Container Managed Persistence (CMP)
- Rowsets
- JMS/JDBC Persistence and use of a WebLogic JDBC Store
- JDBC Session Persistence
- RDBMS Security Providers
- Database Leasing (for singleton services and server migration)
- JTA Logging Last Resource optimization
- JDBC TLog

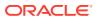

#### WebLogic Server Installation Support on Java SE 11 for AIX and zLinux

WebLogic Server 14c (14.1.1.0.0) is supported on AIX and zLinux systems on Java SE 8 and Java SE 11. See Oracle Fusion Middleware Supported System Configurations for more details.

You can use standard WebLogic Server 14c (14.1.1.0.0) generic installers to install WebLogic Server on AIX and zLinux systems on Java SE 8. Installation of WebLogic Server 14c (14.1.1.0.0) on AIX and zLinux systems on Java SE 11 requires a specific WebLogic Server installer and the following patch(es):

- The January 2022 PSU
- Patch 33466518

For development purposes, you can download and install the

fmw\_14.1.1.0.0\_wls\_lite\_generic\_AIX\_zLinux\_JDK11.jar file from the Oracle Fusion
Middleware Software Downloads page at https://www.oracle.com/middleware/technologies/
weblogic-server-downloads.html.

For production purposes, you can download the same installer from Oracle Software Delivery Cloud (OSDC) at https://edelivery.oracle.com/osdc/faces/Home.jspx.

For more details about the standard WebLogic Server installation procedures, see Installing and Configuring Oracle WebLogic Server and Coherence.

# WebLogic Server Installation Support on ARM-Based Oracle Cloud Infrastructure Ampere A1 (ARM OCI) Compute Instances

WebLogic Server 14c (14.1.1.0.0) is supported on ARM OCI Compute instances. See Oracle Fusion Middleware Supported System Configurations for more details.

Installation of WebLogic Server 14c (14.1.1.0.0) on ARM OCI Compute instances requires specific WebLogic Server installers.

For development purposes, you can download and install the

fmw\_14.1.1.0.0\_wls\_lite\_generic\_ARM\_OCI.jar or fmw\_14.1.1.0.0\_wls\_lite\_quick\_slim\_generic\_ARM\_OCI.jar file from the Oracle Fusion Middleware Software Downloads page at https://www.oracle.com/middleware/technologies/ weblogic-server-downloads.html.

For production purposes, you can download the same installer from Oracle Software Delivery Cloud (OSDC) at https://edelivery.oracle.com/osdc/faces/Home.jspx.

For more details about the standard WebLogic Server installation procedures, see Installing and Configuring Oracle WebLogic Server and Coherence.

# WebLogic Server and Helidon Integration

The integration capabilities between Oracle WebLogic Server and the Helidon microservices framework simplify application modernization with microservices, by allowing WebLogic-hosted applications to communicate and interoperate with Helidon-based microservices over different protocols.

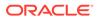

With this integration, WebLogic and Helidon -based components can communicate and interoperate in the following ways:

- Bidirectional REST calls between WebLogic Server and Helidon.
- JMS message consumption and production by Helidon using WebLogic as the JMS provider.
- SOAP web service calls from Helidon to WebLogic Server Web Services.
- Single sign-on (SSO) between WebLogic Server and Helidon using Oracle Identity Cloud Service (IDCS).
- Distributed XA transaction coordination between WebLogic Server and Helidon using Oracle MicroTx Free.

For more information about this integration, see Integrating Oracle WebLogic Server with Helidon.

# Deprecated Functionality (Oracle WebLogic Server 14c 14.1.1.0.0)

Several functionalities and components have been deprecated in WebLogic Server 14c (14.1.1.0.0).

- WebLogic Authorization and WebLogic Role Mapping Providers
- WebLogic HTTP Proxy Servlet
- ServletServlet
- WebLogic JMS Reconnect

#### WebLogic Authorization and WebLogic Role Mapping Providers

The WebLogic Authorization provider, which is referred to as the DefaultAuthorizer, and the WebLogic Role Mapping provider, which is referred to as the DefaultRoleMapper, have been deprecated in this release. Beginning with WebLogic Server 9.1, the XACML Authorization provider and the XACML Role Mapping provider are the default providers. For more information, see Configuring Authorization and Role Mapping Providers in *Administering Security for Oracle WebLogic Server*.

#### WebLogic HTTP Proxy Servlet

WebLogic HttpProxyServlet is deprecated.

Oracle recommends to use external load balancers such such HTTP load balancing functionality. Options include use of Oracle HTTP Server, Apache Web Server, hardware load balancers, OCI load balancer, or native Kubernetes load balancers when running in Kubernetes.

#### ServletServlet

ServletServlet is deprecated.

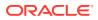

#### WebLogic JMS Reconnect

The WebLogic JMS Automatic Reconnect feature is deprecated. The JMS Connection Factory configuration, javax.jms.extension.WLConnection API, and javax.jms.extension.JMSContext API for this feature will be removed or ignored in a future release. Oracle recommends that client applications handle connection exceptions as described in Client Resiliency Best Practices in *Administering JMS Resources for Oracle WebLogic Server*.

# **Removed Functionality and Components**

Several components, deprecated in previous versions of WebLogic Server, are removed from Oracle WebLogic Server 14c (14.1.1.0.0).

- OPatchAuto
- WebLogic Server Multitenant Functionality and Resource Consumption Management
- EJBGen
- WebLogic Full and IIOP-Based Clients
- WebLogic JMS Resource Adapter
- Oracle Traffic Director
- Compatibility Setting for JTA Security Interoperability Mode
- JMS Interop Modules
- Administration Console Extensibility
- WebLogic jCOM
- Automated Cross-Site XA Transaction Recovery
- DDInit and ddcreate Utilities

#### OPatchAuto

OPatchAutoFMW was removed in Oracle WebLogic Server 14c (14.1.1.0.0). Zero Downtime Patching continues to be supported, see the Zero Downtime Patching documentation.

## WebLogic Server Multitenant Functionality and Resource Consumption Management

WebLogic Server Multitenant domain partitions, resource groups, resource group templates, virtual targets, resource override configuration MBeans, Resource Consumption Management, and proxy data sources have been removed from WebLogic Server as of version 14.1.1.0.0.

WebLogic Server Multitenant domain partitions enabled the configuration of a portion of a WebLogic domain that is dedicated to running application instances and related resources. Oracle recommends that customers that used domain partitions as a container dedicated to specific applications and resources consider the use of alternative container-based architectures, including the deployment of WebLogic applications and services in Docker

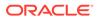

containers running in Kubernetes clusters. For more information, see Running Oracle WebLogic Server on Docker and WebLogic Server Kubernetes Operator .

#### EJBGen

EJBGen, an Enterprise JavaBeans 2.x code generator utility, has been removed from WebLogic Server as of version 14.1.1.0.0.

#### WebLogic Full and IIOP-Based Clients

The following WebLogic clients have been removed from WebLogic Server as of version 14.1.1.0.0:

- The WebLogic Full client (wlfullclient.jar) and its associated WebLogic JarBuilder Tool (wljarbuilder.jar).
- IIOP-based thin clients, including wlclient.jar, and the following clients that depend on it:
  - The JMS client, wljmsclient.jar
  - The JMS SAF client, wlsafclient.jar
  - The JMX client, wljmxclient.jar
- IIOP-based Java SE JDK clients (Java clients that use IIOP without any WebLogic JARs in their class path).

Oracle recommends using the thin T3 client (wlthint3client.jar with T3 protocol) or the install client (weblogic.jar with T3 or IIOP protocol) as a replacement for wlfullclient.jar, wlclient.jar, or the Java SE client (no WebLogic JAR) IIOP functionality. See Clients and Features in *Developing Standalone Clients for Oracle WebLogic Server*.

#### WebLogic JMS Resource Adapter

The WebLogic JMS resource adapter has been removed as of Oracle WebLogic Server 14.1.1.0.0.

Oracle recommends that you use either the thin T3 client or a message bridge to integrate applications running on non-WebLogic application servers through JMS. See the following topics:

- Developing a WebLogic Thin T3 Client in *Developing Standalone Clients for Oracle WebLogic Server*.
- Understanding the Messaging Bridge in Administering the WebLogic Messaging Bridge for Oracle WebLogic Server.

#### Note:

The WebLogic JMS resource adapter was supported only on Oracle GlassFish Server, so only users of GlassFish Server are affected.

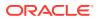

#### Oracle Traffic Director

Oracle Traffic Director (OTD) has been removed from WebLogic Server as of version 14.1.1.0.0.

Oracle recommends using either one of the following for equivalent functionality: Oracle HTTP Server (good option for routing HTTP based traffic), Oracle Cloud Infrastructure (good option for routing both HTTP and TCP based traffic), Microsoft IIS Web Server, Apache HTTP Server Plug-In, or Traefik Kubernetes.

## Compatibility Setting for JTA Security Interoperability Mode

The compatibility setting for JTA Security Interoperability Mode has been removed from WebLogic Server as of version 14.1.1.0.0.

#### **JMS** Interop Modules

The JMS Interop Modules have been removed from WebLogic Server as of version 14.1.1.0.0. If you have a module named interop-jms.xml in your config.xml, convert it to a regular system module. See JMS System Module Configuration.

#### Administration Console Extensibility

Console extensibility is removed as of WebLogic Server 14.1.1.0.0.

#### WebLogic jCOM

WebLogic jCOM is removed as of WebLogic Server 14.1.1.0.0.

WebLogic jCOM was provided as a migration path for interim solutions that required Java-to-COM integration. Oracle believes that web services and REST are the preferred way to communicate with Microsoft applications. Oracle recommends that you migrate legacy COM applications to .NET in order to use this type of communication.

#### Automated Cross-Site XA Transaction Recovery

Active-Active XA Transaction Recovery (automated cross-site XA transaction recovery) has been removed from WebLogic Server as of version 14.1.1.0.0. For more information on XA transaction recovery solutions, see Understanding XA Transaction Recovery in Disaster Recovery.

#### DDInit and ddcreate Utilities

DDInit and ddcreate, utilities for generating deployment descriptors for applications, have been removed from WebLogic Server as of version 14.1.1.0.0.

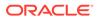